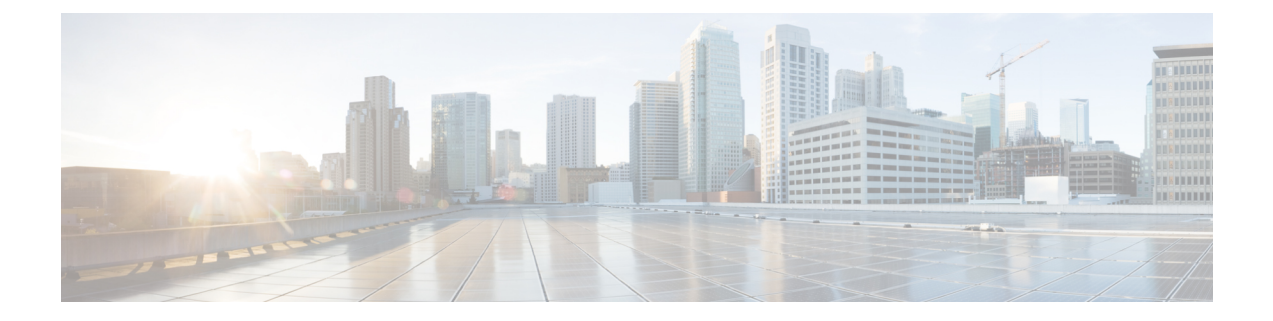

## **show saegw**

This chapter describes the output of the **show saegw** command.

- show [saegw-service](#page-0-0) statistics all-name , on page 1
- show [saegw-service](#page-1-0) statistics all, on page 2

## <span id="page-0-0"></span>**show saegw-service statistics all-name**

Displays statistics information for SAEGW services.

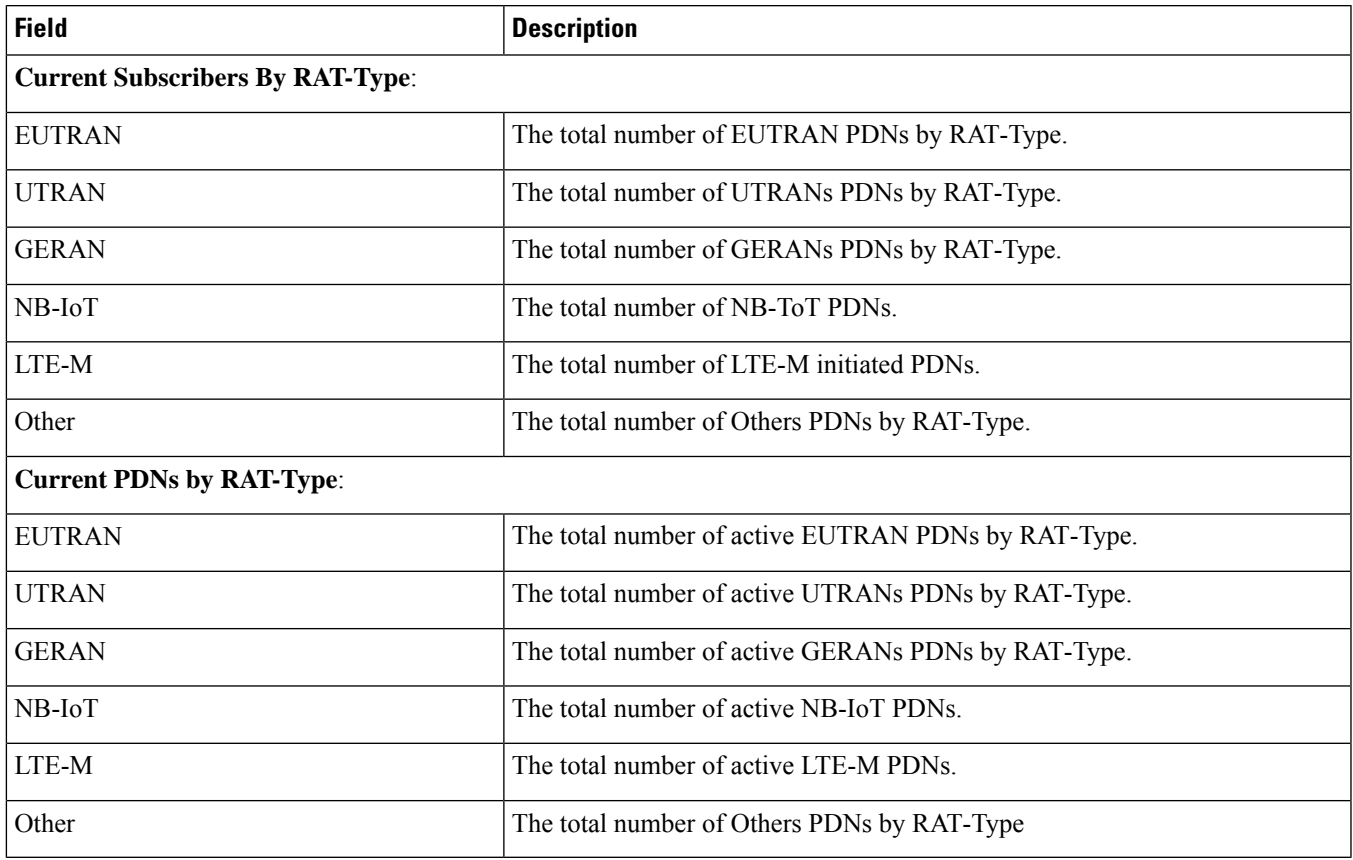

## <span id="page-1-0"></span>**show saegw-service statistics all**

Identifies the real usage of 5G Data DCNR sessions for SAEGW.

**Table 1: show saegw-service statistics all Command Output Descriptions**

| <b>Field</b>                           | <b>Description</b>                                                                                                    |
|----------------------------------------|----------------------------------------------------------------------------------------------------|
| DCNR Secondary RAT Data PDN Statistics |                                                                                                    |
| <b>Collocated PDNs:</b>                |                                                                                                    |
| Active                                 | The total number of currently active SAEGW DCNR Secondary RAT-Data<br>PDN Sessions.                                                                                                    |
|                                        | Count is incremented when DCNR bit is set for a PDN session, and a Secondary<br>RAT Data received first time for that session                                                                                                    |
|                                        | <b>Note</b><br>Irrespective of how many Secondary RAT Data Usage Reports<br>are received for a DCNR PDN, it shall be counted as one. As<br>intention is to count number of real usages of 5G Data DCNR<br>PDNs session, not the Secondary RAT Data Usage Reports.                                                                                                    |
|                                        | Counter is decremented when the identified DCNR Secondary RAT Data session<br>gets released.                                                                                                    |
|                                        | <b>Note</b><br>DCNR Secondary RAT Data statistics will be decremented only<br>when the session gets released. There might be also a scenario<br>where DCNR session receives Secondary RAT Data once or twice<br>only and if it is not reported in the subsequent messages from<br>MME / SAEGW, as per current proposed solution, DCNR<br>Secondary RAT Data statistics will not be decremented till the<br>session is released. |
| Setup                                  | The total number of cumulative SAEGW DCNR Secondary RAT-Data PDN<br>Sessions setup.                                                                                                    |
|                                        | Count is incremented when DCNR bit is set for a PDN session, and a Secondary<br>RAT Data received first time for that session                                                                                                    |
|                                        | <b>Note</b><br>Irrespective of how many Secondary RAT Data Usage Reports<br>are received for a DCNR PDN, it shall be counted as one. As<br>intention is to count number of real usages of 5G Data DCNR<br>PDNs session, not the Secondary RAT Data Usage Reports.                                                                                                    |
| Released                               | The total number of cumulative SAEGW DCNR Secondary RAT Data PDNs<br>sessions released.                                                                                                    |
|                                        | Counter is incremented when the DCNR Secondary RAT Data PDN Session<br>release.                                                                                                    |
|                                        | It is a cumulative counter, so it will not be decremented                                                                                                    |
| <b>PGW-Anchor PDNs:</b>                |                                                                                                    |
| Active                                 | The total number of active sessions using P-GW anchor PDNs.                                                                                                    |

 $\mathbf{l}$ 

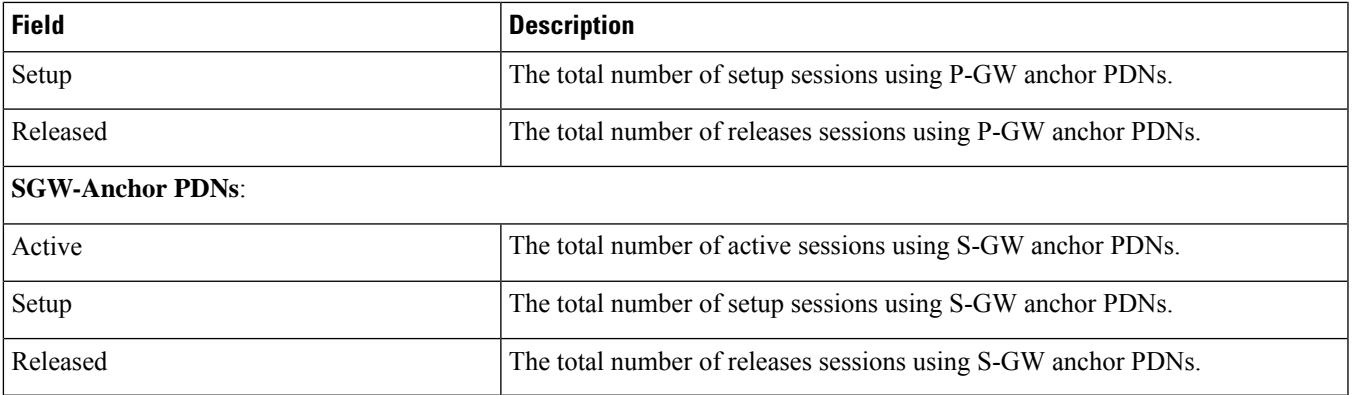

 $\mathbf{l}$ 

٦